# Package 'DEGreport'

April 15, 2019

<span id="page-0-0"></span>Version 1.18.1

Date 2018-10-17

Type Package

Title Report of DEG analysis

Description Creation of a HTML report of differential expression analyses of count data. It integrates some of the code mentioned in DESeq2 and edgeR vignettes, and report a ranked list of genes according to the fold changes mean and variability for each selected gene.

biocViews ImmunoOncology, DifferentialExpression, Visualization, RNASeq, ReportWriting, GeneExpression

URL <http://lpantano.github.io/DEGreport/>

BugReports <https://github.com/lpantano/DEGreport/issues>

Suggests BiocStyle, AnnotationDbi, limma, pheatmap, knitr, rmarkdown, statmod, testthat

**Depends**  $R (= 3.4.0)$ 

Imports utils, methods, Biobase, BiocGenerics, broom, circlize, ComplexHeatmap, cowplot, ConsensusClusterPlus, cluster, DESeq2, dplyr, edgeR, ggplot2, ggdendro, grid, ggrepel, grDevices, knitr, logging, lasso2, magrittr, Nozzle.R1, psych, RColorBrewer, reshape, rlang, scales, stats, stringr, S4Vectors, SummarizedExperiment, tidyr, tibble

Maintainer Lorena Pantano <lorena.pantano@gmail.com>

License MIT + file LICENSE

VignetteBuilder knitr

RoxygenNote 6.1.0

Encoding UTF-8

Roxygen list(markdown = TRUE)

git\_url https://git.bioconductor.org/packages/DEGreport

git\_branch RELEASE\_3\_8

git\_last\_commit 9d5c08e

git\_last\_commit\_date 2019-01-04

Date/Publication 2019-04-15

Author Lorena Pantano [aut, cre], John Hutchinson [ctb], Victor Barrera [ctb], Mary Piper [ctb], Radhika Khetani [ctb], Kenneth Daily [ctb], Thanneer Malai Perumal [ctb], Rory Kirchner [ctb], Michael Steinbaugh [ctb]

## R topics documented:

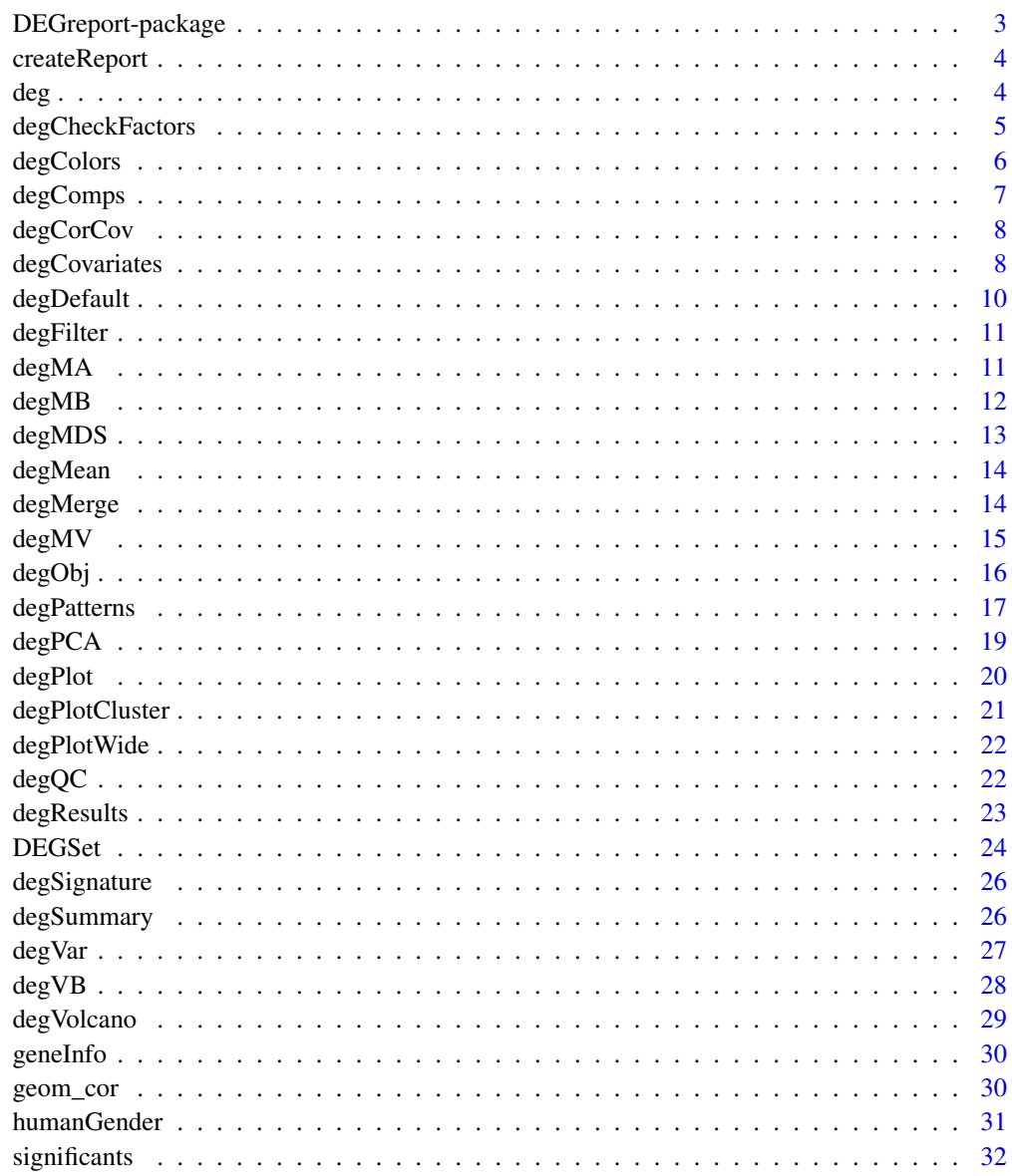

**Index** 

 $\overline{2}$ 

<span id="page-2-0"></span>DEGreport-package *Deprecated functions in package DEGreport*

### Description

These functions are provided for compatibility with older versions of DEGreport only and will be defunct at the next release.

### Details

The following functions are deprecated and will be made defunct; use the replacement indicated below:

• degRank, degPR, degBIcmd, degBI, degFC, degComb, degNcomb: DESeq2::lcfShrink. This function was trying to avoid big FoldChange in variable genes. There are other methods nowadays like lcfShrink function. DEGreport

### Author(s)

Maintainer: Lorena Pantano <lorena.pantano@gmail.com>

Other contributors:

- John Hutchinson <@jnhutchinson> [contributor]
- Victor Barrera <@vbarrera> [contributor]
- Mary Piper <@marypiper> [contributor]
- Radhika Khetani <@rkhetani> [contributor]
- Kenneth Daily [contributor]
- Thanneer Malai Perumal [contributor]
- Rory Kirchner <@roryk> [contributor]
- Michael Steinbaugh <@mjsteinbaugh> [contributor]

### See Also

Useful links:

- <http://lpantano.github.io/DEGreport/>
- Report bugs at <https://github.com/lpantano/DEGreport/issues>

<span id="page-3-0"></span>This function get the count matrix, pvalues, and FC of a DEG analysis and create a report to help to detect possible problems with the data.

### Usage

```
createReport(g, counts, tags, pvalues, path, pop = 400,
 name = "DEGreport")
```
### Arguments

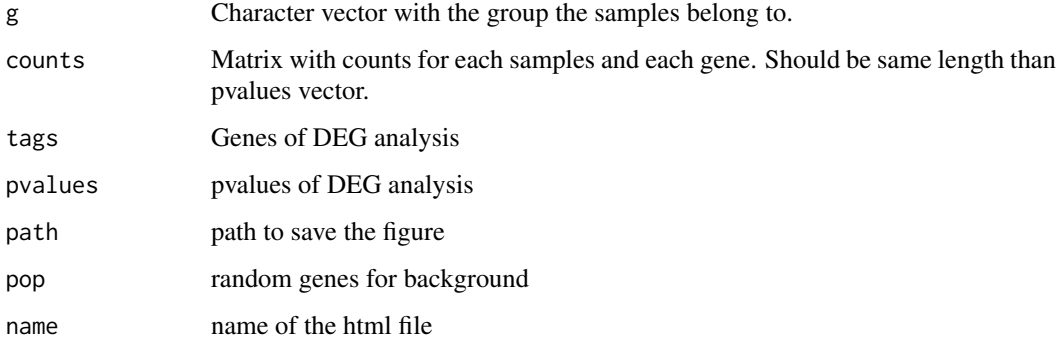

### Value

A HTML file with all figures and tables

<span id="page-3-1"></span>deg *Method to get all table stored for an specific comparison*

### Description

Method to get all table stored for an specific comparison

```
deg(object, ...)
## S4 method for signature 'DEGSet'
deg(object, value = NULL, tidy = NULL, top = NULL,
  ...)
```
### <span id="page-4-0"></span>degCheckFactors 5

### Arguments

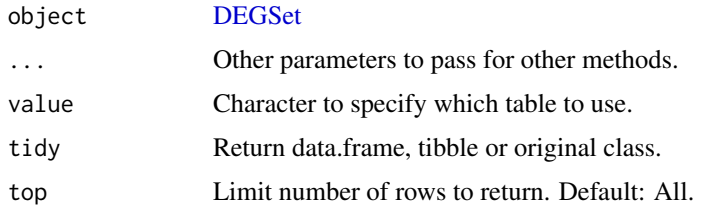

### Author(s)

Lorena Pantano

### References

• Testing it top is whole number or not comes from: https://stackoverflow.com/a/3477158

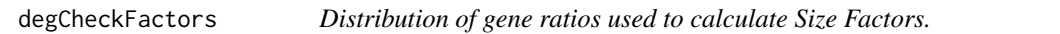

### Description

This function check the median ratio normalization used by DESeq2 and similarly by edgeR to visualy check whether the median is the best size factor to represent depth.

### Usage

degCheckFactors(counts, each = FALSE)

### Arguments

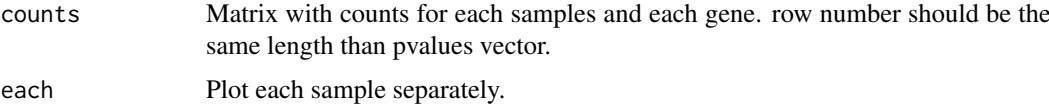

### Details

This function will plot the gene ratios for each sample. To calculate the ratios, it follows the simliar logic than DESeq2/edgeR uses, where the expression of each gene is divided by the mean expression of that gene. The distribution of the ratios should approximate to a normal shape and the factors should be similar to the median of distributions. If some samples show different distribution, the factor may be bias due to some biological or technical factor.

### Value

ggplot2 object

### References

• Code to calculate size factors comes from [DESeq2::estimateSizeFactorsForMatrix\(\)](#page-0-0).

### Examples

```
data(humanGender)
library(SummarizedExperiment)
degCheckFactors(assays(humanGender)[[1]][, 1:10])
```
degColors *Make nice colors for metadata*

### Description

The function will take a metadata table and use Set2 palette when number of levels is  $> 3$  or a set or orange/blue colors other wise.

### Usage

```
degColors(ann, col_fun = FALSE, con_values = c("grey80", "black"),
  cat_values = c("orange", "steelblue"), palette = "Set2")
```
### Arguments

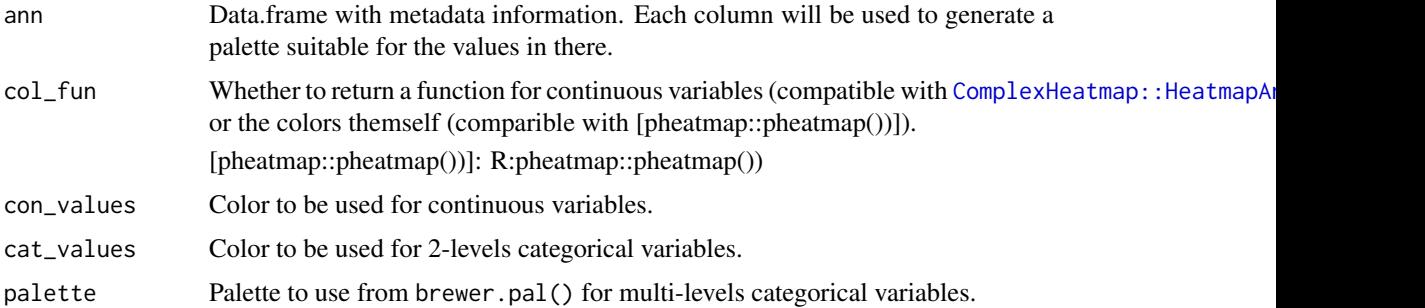

```
data(humanGender)
library(DESeq2)
library(ComplexHeatmap)
idx \leq c(1:10, 75:85)dse <- DESeqDataSetFromMatrix(assays(humanGender)[[1]][1:10, idx],
  colData(humanGender)[idx,], design=~group)
th <- HeatmapAnnotation(df = colData(dse),
                       col = degColors(colData(dse), TRUE))
Heatmap(log2(counts(dse)+0.5), top_annotation = th)custom <- degColors(colData(dse), TRUE,
          con_values = c("white", "red"),
          cat_values = c("white", "black"),
          palette = "Set1")
th \leq HeatmapAnnotation(df = colData(dse),
                        col = custom)Heatmap(log2(counts(dse)+0.5), top_annotation = th)
```
<span id="page-5-0"></span>

<span id="page-6-1"></span><span id="page-6-0"></span>

This function will extract the output of [DESeq2::results\(\)](#page-0-0) and [DESeq2::lfcShrink\(\)](#page-0-0) for multiple comparison using:

### Usage

```
degComps(dds, combs = NULL, contrast = NULL, alpha = 0.05,
 skip = FALSE, type = "normal", pairs = FALSE)
```
### Arguments

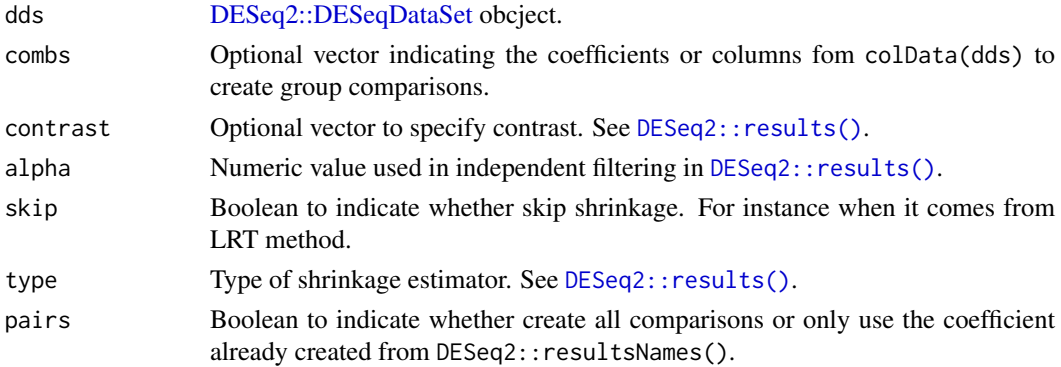

### Details

- coefficients
- contrast
- Multiple columns in colData that match coefficients
- Multiple columns in colData to create all possible contrasts

### Value

[DEGSet](#page-23-1) with unSrunken and Srunken results.

### Author(s)

Lorena Pantano

```
library(DESeq2)
dds <- makeExampleDESeqDataSet(betaSD=1)
colData(dds)[["treatment"]] <- sample(colData(dds)[["condition"]], 12)
 design(dds) \leq - \sim condition + treatment
dds <- DESeq(dds)
res <- degComps(dds, combs = c("condition", 2),
              contrast = list("treatment_B_vs_A", c("condition", "A", "B")))
```
<span id="page-7-1"></span><span id="page-7-0"></span>

This function will calculate the correlation among all columns in the metadata

### Usage

```
degCorCov(metadata, fdr = 0.05, ...)
```
### Arguments

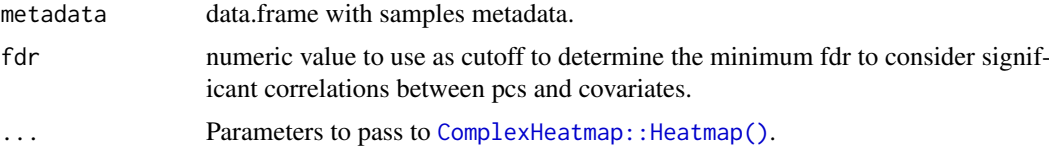

### Value

: list: a) cor, data.frame with pair-wise correlations, pvalues, FDR b) corMat, data.frame with correlation matrix c) fdrMat, data.frame with FDR matrix b) plot, Heatmap plot of correlation matrix

### Author(s)

: Lorena Pantano, Kenneth Daily and Thanneer Malai Perumal

### Examples

```
data(humanGender)
library(DESeq2)
idx \leq -c(1:10, 75:85)dse <- DESeqDataSetFromMatrix(assays(humanGender)[[1]][1:1000, idx],
  colData(humanGender)[idx,], design=~group)
cor <- degCorCov(colData(dse))
```
degCovariates *Find correlation between pcs and covariates*

### Description

This function will calculate the pcs using prcomp function, and correlate categorical and numerical variables from metadata. The size of the dots indicates the importance of the metadata, for instance, when the range of the values is pretty small (from 0.001 to 0.002 in ribosimal content), the correlation results is not important. If black stroke lines are shown, the correlation analysis has a FDR < 0.05 for that variable and PC. Only significant variables according the linear model are colored. See details to know how this is calculated.

### <span id="page-8-0"></span>degCovariates 9

### Usage

```
degCovariates(counts, metadata, fdr = 0.1, scale = FALSE, minPC = 5,
  correlation = "kendall", addCovDen = TRUE, legacy = FALSE,
  smart = TRUE, method = "lm", plot = TRUE)
```
### Arguments

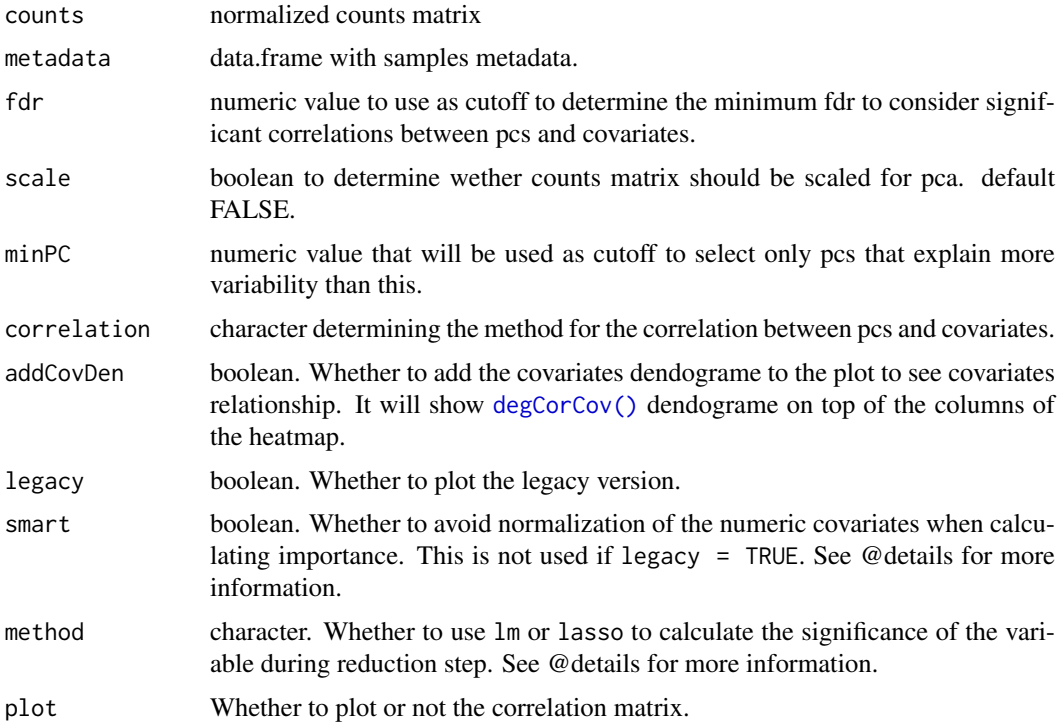

### Details

This method is adapeted from Daily et al 2017 article. Principal components from PCA analysis are correlated with covariates metadata. Factors are transformed to numeric variables. Correlation is measured by cor.test function with Kendall method by default.

The size of the dot, or importance, indicates the importance of the covariate based on the range of the values. Covariates where the range is very small (like a varies between 0.001 to 0.002) will have a very small size  $(0.1*max size)$ . The maximum value is set to 5 units. To get to importance, each covariate is normalized using this equation:  $1 - \min(v / \max(v))$ , and the minimum and maximum values are set to 0.01 and 1 respectively. For instance, 0.5 would mean there is at least 50 Categorical variables are plot using the maximum size always, since it is not possible to estimate the variability. By default, it won't do  $v/max(v)$  if the values are already between 0-1 or 0-100 (already normalized values as rates and percentages). If you want to ignore the importance, use legacy = TRUE.

Finally, a linear model is used to calculate the significance of the covariates effect on the PCs. For that, this function uses lm to regress the data and uses the p-value calculated by each variable in the model to define significance (pvalue  $< 0.05$ ). Im or lasso can be used here.

### Value

: list:

- <span id="page-9-0"></span>• plot, heatmap showing the signifcance of the variables.
- corMatrix, correlation, p-value, FDR values for each covariate and PCA pais
- pcsMatrix: PCs loading for each sample
- scatterPlot: plot for each significant covariate and the PC values.
- significants: contains the significant covariates using a linear model to predict the coefficient of covariates that have some color in the plot. All the significant covariates from the liner model analysis are returned.

### Author(s)

: Lorena Pantano, Victor Barrera, Kenneth Daily and Thanneer Malai Perumal

### References

Daily, K. et al. Molecular, phenotypic, and sample-associated data to describe pluripotent stem cell lines and derivatives. Sci Data 4, 170030 (2017).

### Examples

```
data(humanGender)
library(DESeq2)
idx <- c(1:10, 75:85)
dse <- DESeqDataSetFromMatrix(assays(humanGender)[[1]][1:1000, idx],
 colData(humanGender)[idx,], design=~group)
res <- degCovariates(log2(counts(dse)+0.5), colData(dse))
res <- degCovariates(log2(counts(dse)+0.5),
 colData(dse), legacy = TRUE)
res$plot
res$scatterPlot[[1]]
```
degDefault *Method to get the default table to use.*

### Description

Method to get the default table to use.

### Usage

```
degDefault(object)
```
## S4 method for signature 'DEGSet' degDefault(object)

### Arguments

object [DEGSet](#page-23-1)

### Author(s)

Lorena Pantano

<span id="page-10-0"></span>

This function will keep only rows that have a minimum counts of 1 at least in a min number of samples (default 80

### Usage

```
degFilter(counts, metadata, group, min = 0.8, minreads = 0)
```
### Arguments

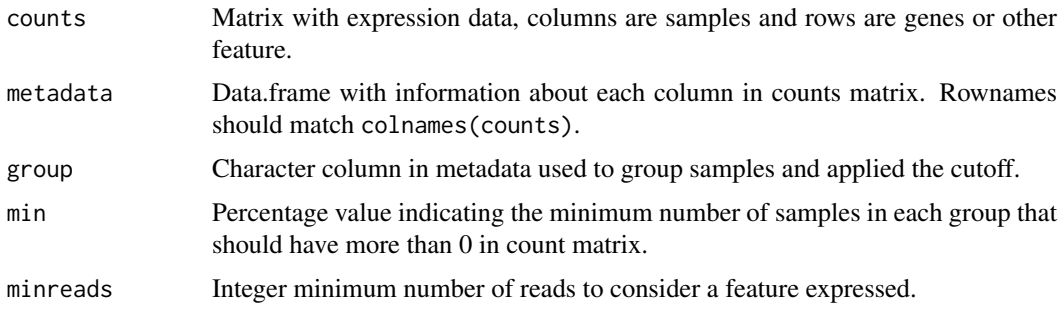

### Value

count matrix after filtering genes (features) with not enough expression in any group.

### Examples

```
data(humanGender)
library(SummarizedExperiment)
idx <- c(1:10, 75:85)
c <- degFilter(assays(humanGender)[[1]][1:1000, idx],
  colData(humanGender)[idx,], "group", min=1)
```

```
degMA MA-plot from base means and log fold changes
```
### Description

MA-plot addaptation to show the shrinking effect.

```
degMA(results, title = NULL, label_points = NULL,
 label_column = "symbol", limit = NULL, diff = 5, raw = FALSE,
 correlation = FALSE)
```
### Arguments

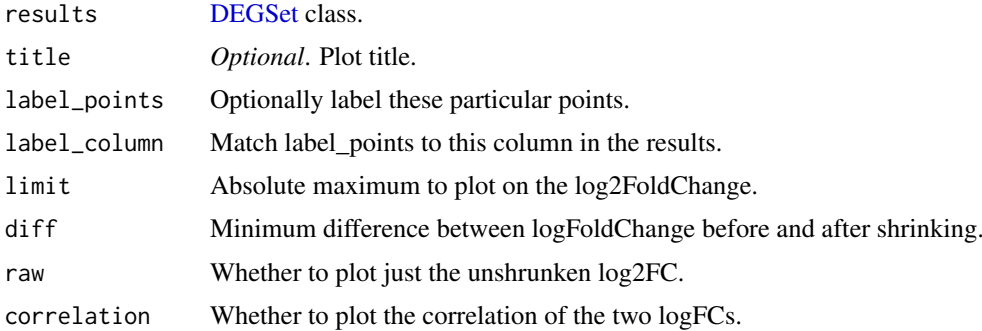

### Value

MA-plot [ggplot.](#page-0-0)

### Author(s)

Victor Barrera Rory Kirchner Lorena Pantano

### Examples

```
library(DESeq2)
dds <- makeExampleDESeqDataSet(betaSD=1)
dds <- DESeq(dds)
res <- degComps(dds, contrast = list("condition_B_vs_A"))
degMA(res[["condition_B_vs_A"]])
```
degMB *Distribution of expression of DE genes compared to the background*

### Description

Distribution of expression of DE genes compared to the background

### Usage

```
degMB(tags, group, counts, pop = 400)
```
### Arguments

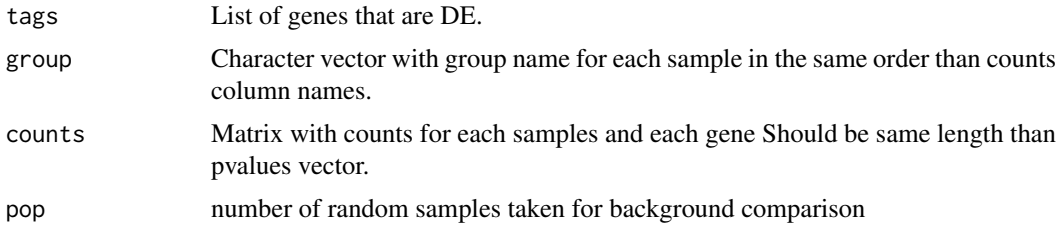

<span id="page-11-0"></span>

### <span id="page-12-0"></span> $degMDS$  13

### Value

ggplot2 object

### Examples

```
data(humanGender)
library(DESeq2)
idx \leq c(1:10, 75:85)dds <- DESeqDataSetFromMatrix(assays(humanGender)[[1]][1:1000, idx],
 colData(humanGender)[idx,], design=~group)
dds <- DESeq(dds)
res <- results(dds)
degMB(row.names(res)[1:20], colData(dds)[["group"]],
  counts(dds, normalized = TRUE))
```
degMDS *Plot MDS from normalized count data*

### Description

Uses cmdscale to get multidimensional scaling of data matrix, and plot the samples with ggplot2.

### Usage

```
degMDS(counts, condition = NULL, k = 2, d = "euclidian", xi = 1,
 yi = 2)
```
### Arguments

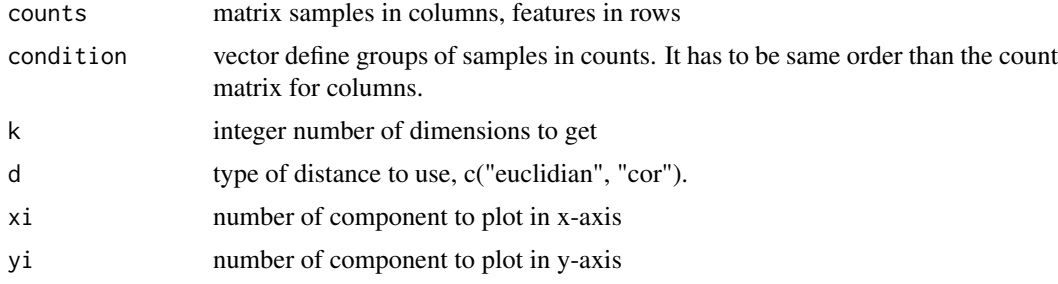

### Value

ggplot2 object

```
data(humanGender)
library(DESeq2)
idx \leq -c(1:10, 75:85)dse <- DESeqDataSetFromMatrix(assays(humanGender)[[1]][1:1000, idx],
 colData(humanGender)[idx,], design=~group)
degMDS(counts(dse), condition = colData(dse)[["group"]])
```
<span id="page-13-1"></span><span id="page-13-0"></span>

This function plot the p-values distribution colored by the quantiles of the average count data.

### Usage

```
degMean(pvalues, counts)
```
### Arguments

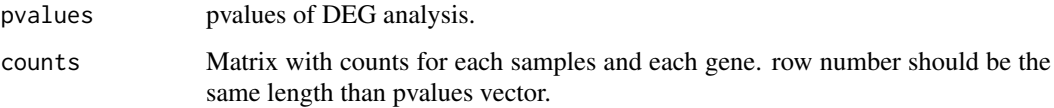

### Value

ggplot2 object

### Examples

```
data(humanGender)
library(DESeq2)
idx \leq c(1:10, 75:85)dds <- DESeqDataSetFromMatrix(assays(humanGender)[[1]][1:1000, idx],
  colData(humanGender)[idx,], design=~group)
dds <- DESeq(dds)
res <- results(dds)
degMean(res[, 4], counts(dds))
```
degMerge *Integrate data comming from degPattern into one data object*

### Description

The simplest case is if you want to convine the pattern profile for gene expression data and proteomic data. It will use the first element as the base for the integration. Then, it will loop through clusters and run [degPatterns](#page-16-1) in the second data set to detect patterns that match this one.

```
degMerge(matrix_list, cluster_list, metadata_list, summarize = "group",
  time = "time", col = "condition", scale = TRUE, mapping = NULL)
```
### <span id="page-14-0"></span> $degMV$  15

### Arguments

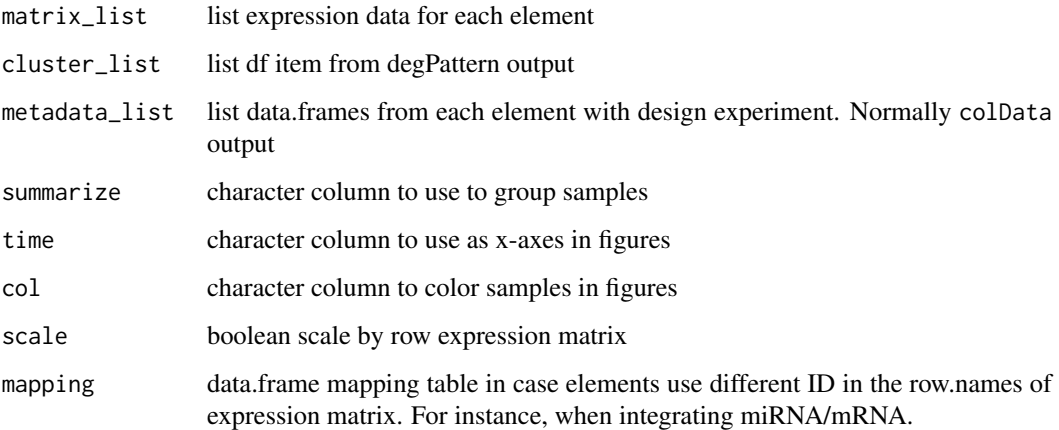

### Value

A data.frame with information on what genes are in each cluster in all data set, and the correlation value for each pair cluster comparison.

<span id="page-14-1"></span>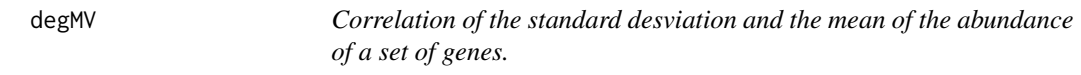

### Description

Correlation of the standard desviation and the mean of the abundance of a set of genes.

### Usage

degMV(group, pvalues, counts, sign = 0.01)

### Arguments

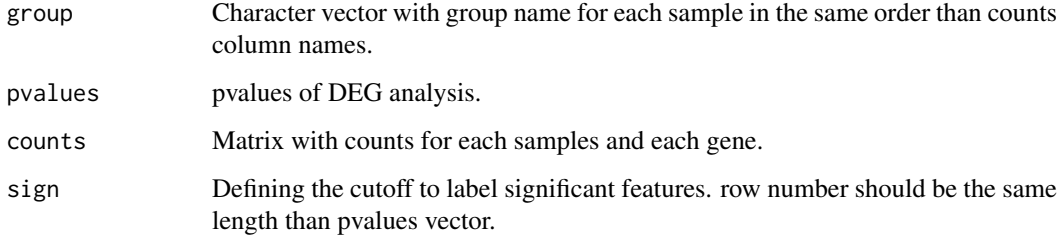

### Value

ggplot2 object

### Examples

```
data(humanGender)
library(DESeq2)
idx \leq -c(1:10, 75:85)dds <- DESeqDataSetFromMatrix(assays(humanGender)[[1]][1:1000, idx],
 colData(humanGender)[idx,], design=~group)
dds <- DESeq(dds)
res <- results(dds)
degMV(colData(dds)[["group"]],
      res[, 4],
      counts(dds, normalized = TRUE))
```
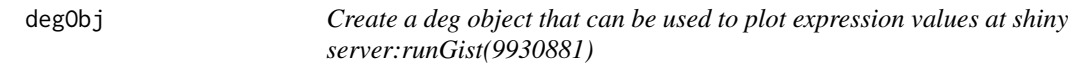

### Description

Create a deg object that can be used to plot expression values at shiny server:runGist(9930881)

### Usage

degObj(counts, design, outfile)

### Arguments

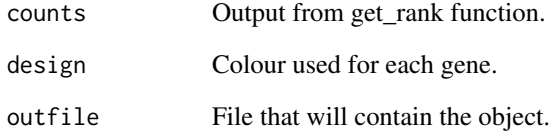

### Value

R object to be load into vizExp.

```
data(humanGender)
library(SummarizedExperiment)
degObj(assays(humanGender)[[1]], colData(humanGender), NULL)
```
<span id="page-15-0"></span>

<span id="page-16-1"></span><span id="page-16-0"></span>

Note that this function doesn't calculate significant difference between groups, so the matrix used as input should be already filtered to contain only genes that are significantly different or the most interesting genes to study.

### Usage

```
degPatterns(ma, metadata, minc = 15, summarize = "merge",
 time = "time", col = NULL, consensusCluster = FALSE,reduce = FALSE, cutoff = 0.7, scale = TRUE, pattern = NULL,
 groupDifference = NULL, eachStep = FALSE, plot = TRUE,
 fixy = NULL
```
### Arguments

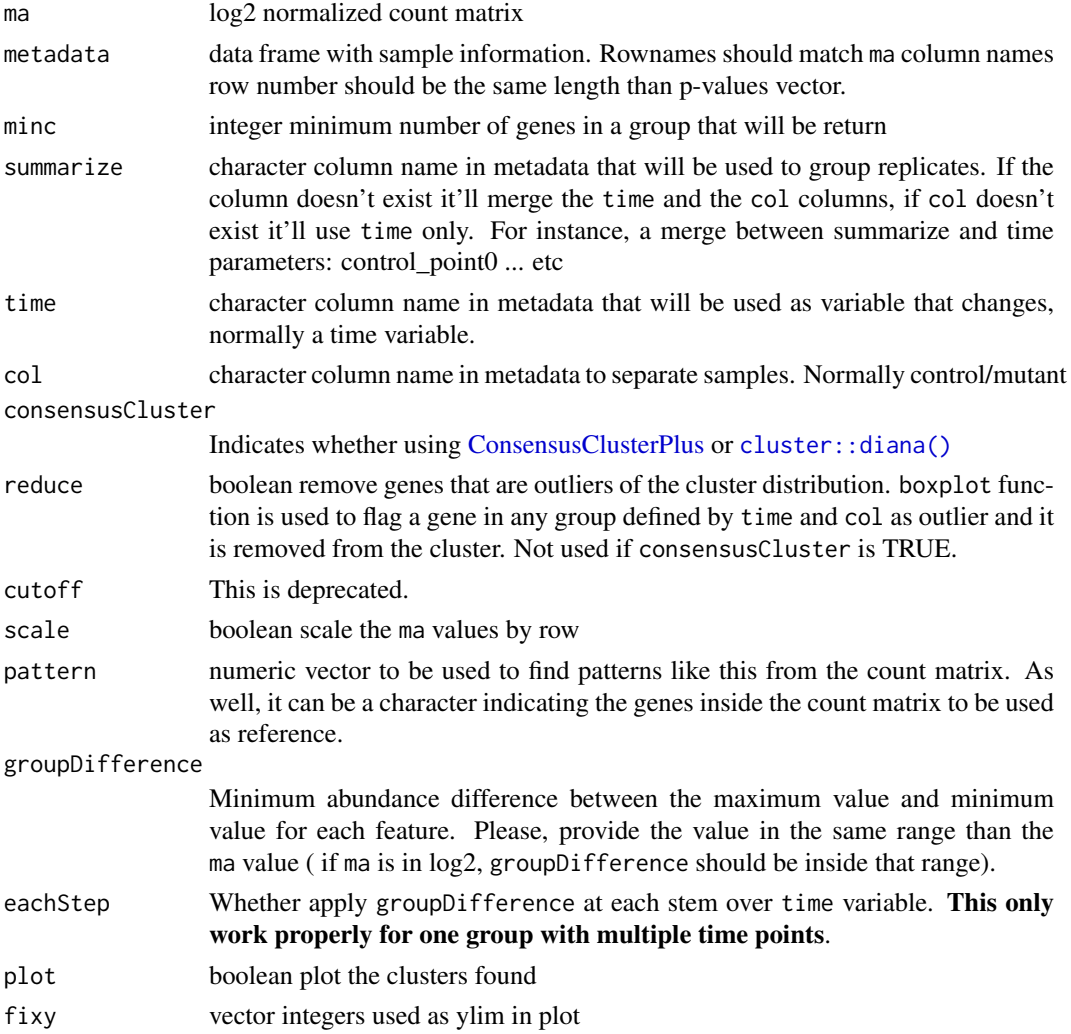

### Details

It can work with one or more groups with 2 or more several time points. Before calculating the genes similarity among samples, all samples inside the same time point (time parameter) and group (col paramater) are collapsed together, and the mean value is the representation of the group for the gene abundance. Then, all pair-wise gene expression are calculated using cor.test R function using kendall as the statistical method. A distance matrix is created from those vsalues. After that, [cluster::diana\(\)](#page-0-0) is used for the clustering of gene-gene distance matrix and cut of the tree using the divisive coefficient of the clustering, giving as well by diana. Alernatively, if consensusCluster is on, it would used [ConsensusClusterPlus](#page-0-0) to cut the tree in stable clusters. Finally, for each group of genes, only the ones that have genes higher than minc parameter will be added to the figure. The y-axis in the figure is the results of applying scale() R function, what is similar to the meaning of creating a Z-score where values are centered to the mean and scaled to the standard desviation.

The different patterns can be merged to get similar ones into only one pattern. The expression correlation of the patterns will be used to decide whether some need to be merged or not.

### Value

list wiht two items:

- df is a data.frame with two columns. The first one with genes, the second with the clusters they belong.
- pass is a vector of the clusters that pass the minc cutoff.
- plot ggplot figure.
- hr clustering of the genes in hclust format.
- profile normalized count data used in the plot.
- raw data.frame with gene values summarized by biological replicates and with metadata information attached.
- summarise data.frame with clusters values summarized by group and with the metadata information attached.

```
data(humanGender)
library(SummarizedExperiment)
library(ggplot2)
ma <- assays(humanGender)[[1]][1:100,]
des <- colData(humanGender)
des[["other"] <- sample(c("a", "b"), 85, replace = TRUE)
res <- degPatterns(ma, des, time="group", col = "other")
# Use the data yourself for custom figures
 ggplot(res[["normalized"]],
        aes(group, value, color = other, fill = other) +
  geom boxplot() +geom_point(position = position_jitterdodge(dodge.width = 0.9)) +
   # change the method to make it smoother
   geom_smooth(aes(group=other), method = "lm")
```
<span id="page-17-0"></span>

<span id="page-18-0"></span>

nice plot using ggplot2 from prcomp function

### Usage

```
degPCA(counts, metadata = NULL, condition = NULL, pc1 = "PC1",
  pc2 = rPC2", name = NULL, shape = NULL, data = FALSE)
```
### Arguments

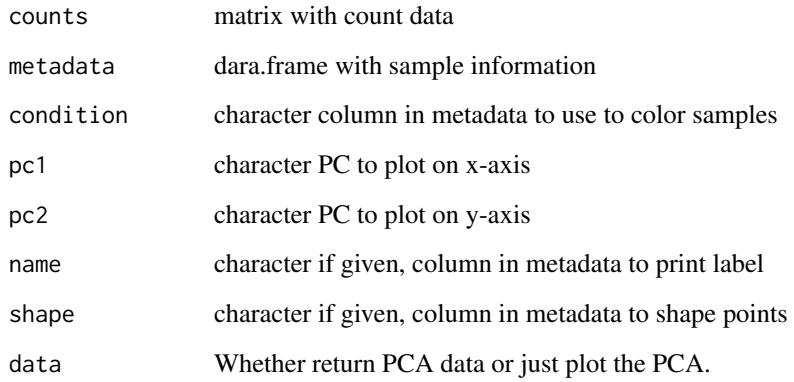

### Value

if results <- used, the function return the output of [prcomp\(\)](#page-0-0).

### Author(s)

Lorena Pantano, Rory Kirchner, Michael Steinbaugh

```
data(humanGender)
library(DESeq2)
idx \leq -c(1:10, 75:85)dse <- DESeqDataSetFromMatrix(assays(humanGender)[[1]][1:1000, idx],
colData(humanGender)[idx,], design=~group)
degPCA(log2(counts(dse)+0.5), colData(dse),
  condition="group", name="group", shape="group")
```
<span id="page-19-0"></span>Plot top genes allowing more variables to color and shape points

### Usage

```
degPlot(dds, xs, res = NULL, n = 9, genes = NULL, group = NULL,
  batch = NULL, metadata = NULL, ann = c("geneID", "symbol"),
  slot = 1L, log2 = TRUE, xslab = xs, yslab = "abundance",
  color = "black", groupLab = group, batchLab = batch)
```
### Arguments

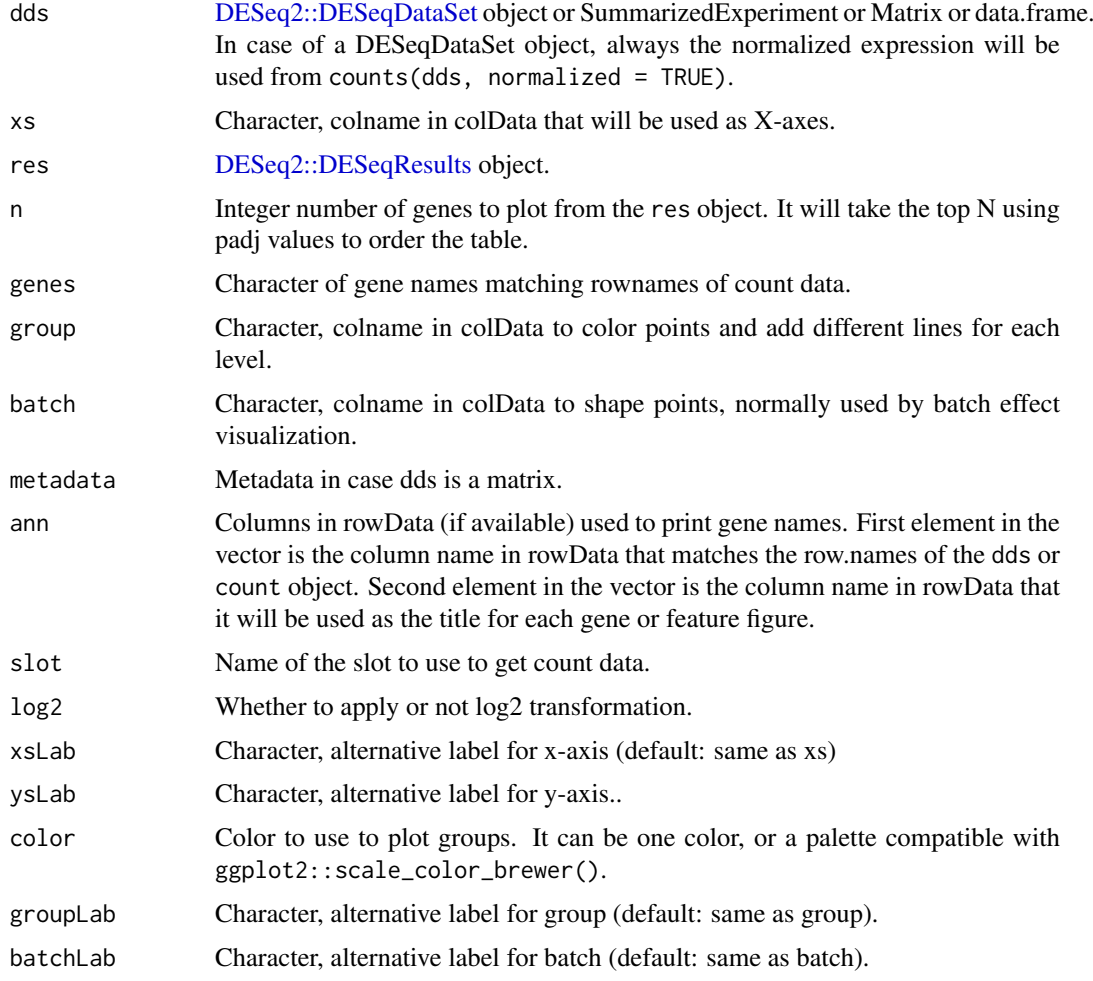

### Value

ggplot showing the expresison of the genes

### <span id="page-20-0"></span>degPlotCluster 21

### Examples

```
data(humanGender)
library(DESeq2)
idx <- c(1:10, 75:85)
dse <- DESeqDataSetFromMatrix(assays(humanGender)[[1]][1:1000, idx],
 colData(humanGender)[idx,], design=~group)
dse <- DESeq(dse)
degPlot(dse, genes = rownames(dse)[1:10], xs = "group")
degPlot(dse, genes = rownames(dse)[1:10], xs = "group", color = "orange")
degPlot(dse, genes = rownames(dse)[1:10], xs = "group", group = "group",color = "Accent")
```
degPlotCluster *Plot clusters from degPattern function output*

### Description

This function helps to format the cluster plots from [degPatterns\(\)](#page-16-1). It allows to control the layers and it returns a ggplot object that can accept more ggplot functions to allow customization.

### Usage

```
degPlotCluster(table, time, color = NULL, points = TRUE,
 boxes = TRUE, smooth = TRUE, lines = TRUE, facet = TRUE)
```
### Arguments

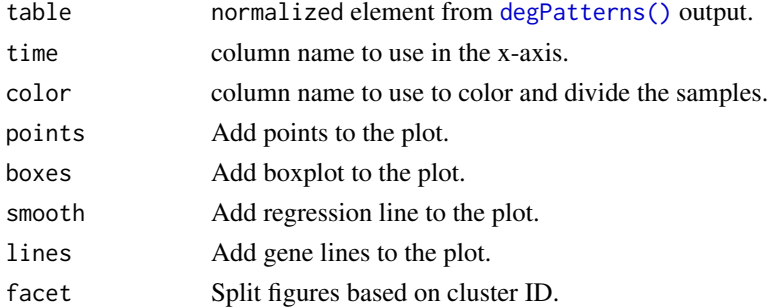

### Value

[ggplot2](#page-0-0) object.

```
data(humanGender)
library(SummarizedExperiment)
library(ggplot2)
ma <- assays(humanGender)[[1]][1:100,]
des <- colData(humanGender)
des[["other"] \leq sample(c("a", "b"), 85, replace = TRUE)
res <- degPatterns(ma, des, time="group", col = "other", plot = FALSE)
degPlotCluster(res$normalized, "group", "other")
degPlotCluster(res$normalized, "group", "other", lines = FALSE)
```
<span id="page-21-0"></span>

Plot selected genes on a wide format

### Usage

```
degPlotWide(counts, genes, group, metadata = NULL, batch = NULL)
```
### Arguments

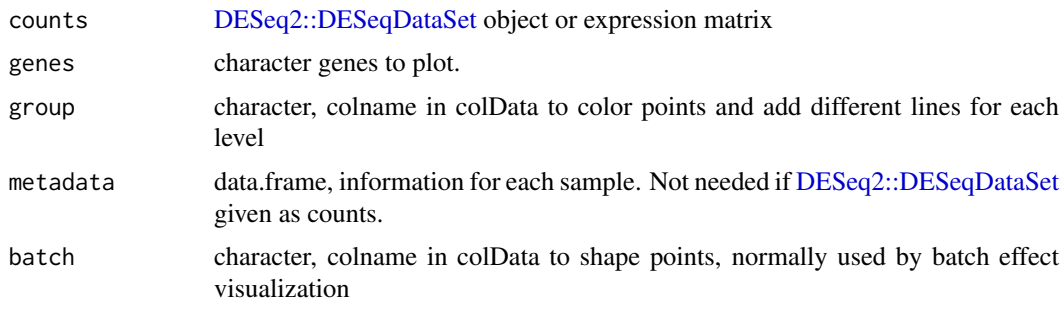

### Value

ggplot showing the expresison of the genes on the x axis

### Examples

```
data(humanGender)
library(DESeq2)
idx \leq -c(1:10, 75:85)dse <- DESeqDataSetFromMatrix(assays(humanGender)[[1]][1:1000, idx],
  colData(humanGender)[idx,], design=~group)
dse <- DESeq(dse)
degPlotWide(dse, rownames(dse)[1:10], group = "group")
```
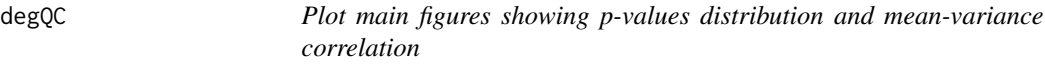

### Description

This function joins the output of [degMean](#page-13-1), [degVar](#page-26-1) and [degMV](#page-14-1) in a single plot. See these functions for further information.

```
degQC(counts, groups, object = NULL, pvalue = NULL)
```
### <span id="page-22-0"></span>degResults 23

### Arguments

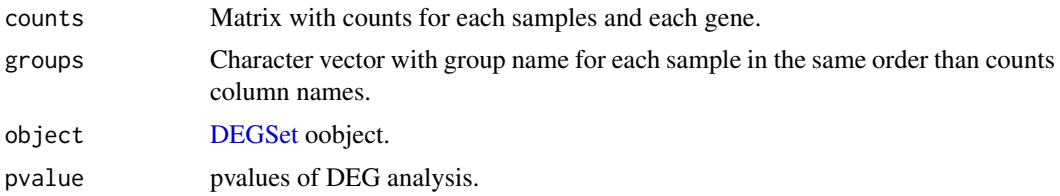

### Value

ggplot2 object

### Examples

```
data(humanGender)
library(DESeq2)
idx \leq c(1:10, 75:85)dds <- DESeqDataSetFromMatrix(assays(humanGender)[[1]][1:1000, idx],
 colData(humanGender)[idx,], design=~group)
dds <- DESeq(dds)
res <- results(dds)
degQC(counts(dds, normalized=TRUE), colData(dds)[["group"]],
  pvalue = res[["pvalue"]])
```
degResults *Complete report from DESeq2 analysis*

### Description

Complete report from DESeq2 analysis

### Usage

```
degResults(res = NULL, dds, rlogMat = NULL, name, org = NULL,
 FDR = 0.05, do_go = FALSE, FC = 0.1, group = "condition",
 xs = "time", path\_results = ".", contract = NULL)
```
### Arguments

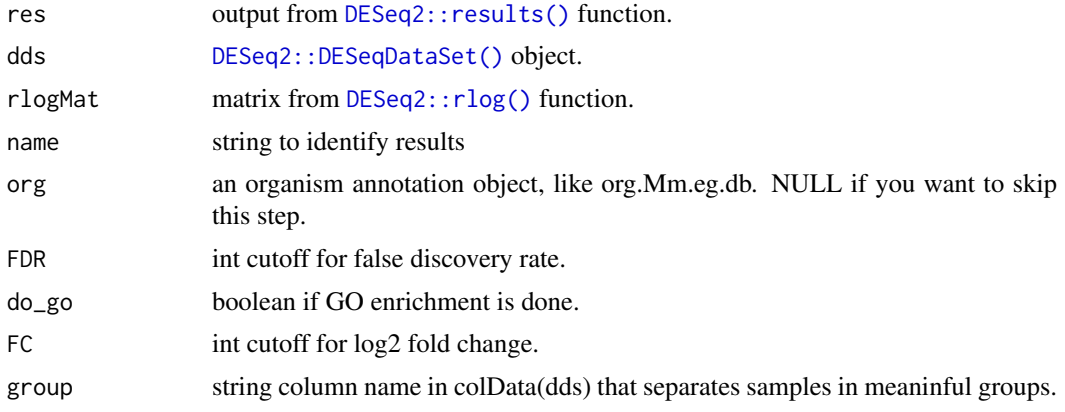

<span id="page-23-0"></span>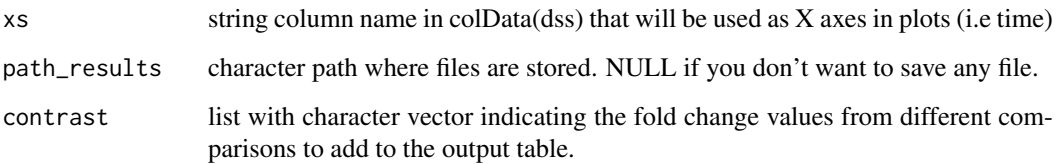

### Value

ggplot2 object

### Examples

```
data(humanGender)
library(DESeq2)
idx <- c(1:10, 75:85)
dse <- DESeqDataSetFromMatrix(assays(humanGender)[[1]][1:1000, idx],
 colData(humanGender)[idx,], design=~group)
dse <- DESeq(dse)
res <- degResults(dds = dse, name = "test", org = NULL,
  do_go = FALSE, group = "group", xs = "group", path_results = NULL)
```
<span id="page-23-1"></span>

DEGSet *DEGSet*

### Description

S4 class to store data from differentially expression analysis. It should be compatible with different package and stores the information in a way the methods will work with all of them.

```
DEGSet(resList, default)
DEGSet(resList, default)
as.DEGSet(object, ...)
## S4 method for signature 'TopTags'
as.DEGSet(object, default = "raw", extras = NULL)
## S4 method for signature 'data.frame'
as.DEGSet(object, contrast, default = "raw",
 extras = NULL)
## S4 method for signature 'DESeqResults'
as.DEGSet(object, default = "shrunken",
 extras = NULL)
```
### <span id="page-24-0"></span>DEGSet 25

### Arguments

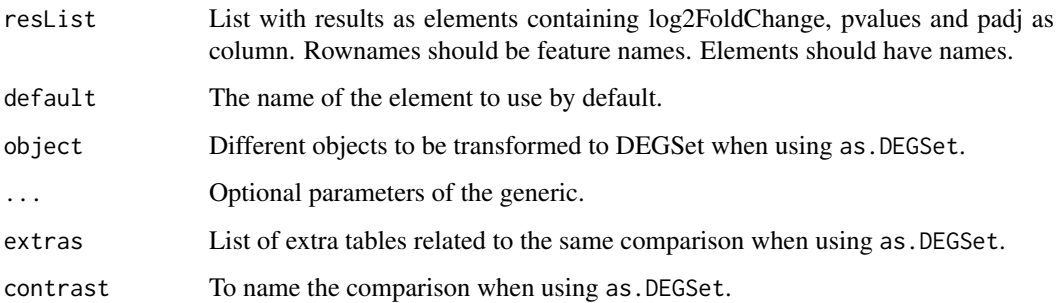

### Details

For now supporting only  $DESeq2$ ::results() output. Use constructor [degComps\(\)](#page-6-1) to create the object.

The list will contain one element for each comparison done. Each element has the following structure:

- DEG table
- Optional table with shrunk Fold Change when it has been done.

To access the raw table use deg(dgs, "raw"), to access the shrunken table use deg(dgs, "shrunken") or just deg(dgs).

### Author(s)

Lorena Pantano

```
library(DESeq2)
library(edgeR)
library(limma)
dds <- makeExampleDESeqDataSet(betaSD = 1)
colData(dds)[["treatment"]] <- sample(colData(dds)[["condition"]], 12)
design(dds) \leq - \sim condition + treatment
dds <- DESeq(dds)
res <- degComps(dds, combs = c("condition"))
deg(res[[1]])
deg(res[[1]], tidy = "tibble")
# From edgeR
dge <- DGEList(counts=counts(dds), group=colData(dds)[["treatment"]])
dge <- estimateCommonDisp(dge)
res <- as.DEGSet(topTags(exactTest(dge)))
# From limma
v <- voom(counts(dds), model.matrix(~treatment, colData(dds)), plot=FALSE)
fit \leftarrow lmFit(v)
fit <- eBayes(fit, robust=TRUE)
res <- as.DEGSet(topTable(fit, n = "Inf"), "A_vs_B")
```
<span id="page-25-0"></span>

Given a list of genes beloging to a different classes, like markers, plot for each group, the expression values for all the samples.

### Usage

```
degSignature(counts, signature, group = NULL, metadata = NULL,
 slot = 1)
```
### Arguments

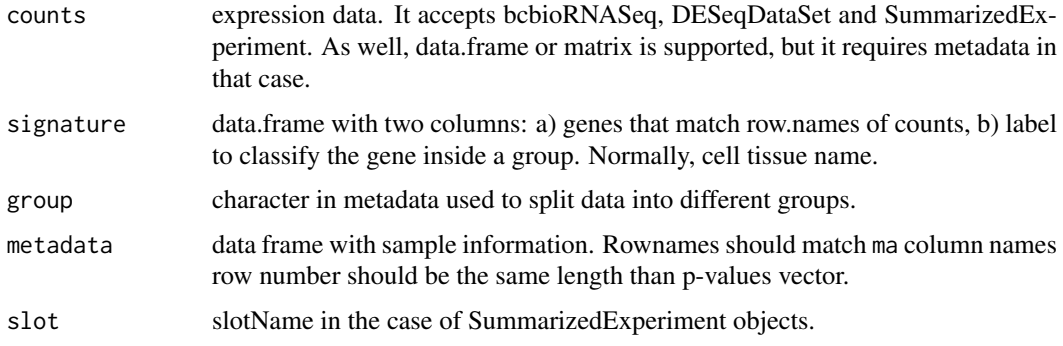

### Value

ggplot plot.

### Examples

```
data(humanGender)
data(geneInfo)
degSignature(humanGender, geneInfo, group = "group")
```
degSummary *Print Summary Statistics of Alpha Level Cutoffs*

### Description

Print Summary Statistics of Alpha Level Cutoffs

```
degSummary(object, alpha = c(0.1, 0.05, 0.01), contrast = NULL,
 caption = "", kable = FALSE)
```
### <span id="page-26-0"></span>degVar 27

### Arguments

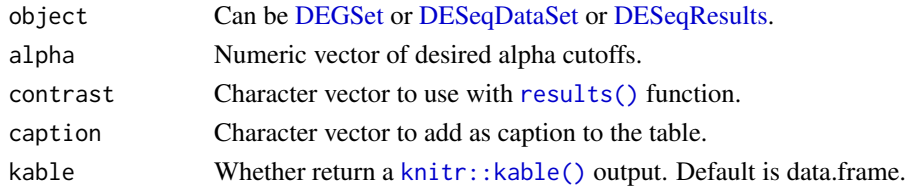

### Value

[data.frame](#page-0-0) or [knitr::kable\(\)](#page-0-0).

### Author(s)

Lorena Pantano

### References

• original idea of multiple alpha values and code syntax from Michael Steinbaugh.

### Examples

```
library(DESeq2)
data(humanGender)
idx <- c(1:5, 75:80)
counts <- assays(humanGender)[[1]]
dse <- DESeqDataSetFromMatrix(counts[1:1000, idx],
                              colData(humanGender)[idx,],
                              design = ~group)
dse <- DESeq(dse)
res1 <- results(dse)
res2 <- degComps(dse, contrast = c("group_Male_vs_Female"))
degSummary(dse, contrast = "group_Male_vs_Female")
degSummary(res1)
degSummary(res1, kable = TRUE)
degSummary(res2[[1]])
```
<span id="page-26-1"></span>degVar *Distribution of pvalues by standard desviation range*

### Description

This function pot the p-valyes distribution colored by the quantiles of the standard desviation of count data.

### Usage

```
degVar(pvalues, counts)
```
### Arguments

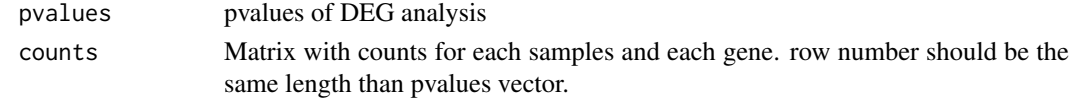

### Value

ggplot2 object

### Examples

```
data(humanGender)
library(DESeq2)
idx \leq c(1:10, 75:85)dds <- DESeqDataSetFromMatrix(assays(humanGender)[[1]][1:1000, idx],
  colData(humanGender)[idx,], design=~group)
dds <- DESeq(dds)
res <- results(dds)
degVar(res[, 4], counts(dds))
```
degVB *Distribution of the standard desviation of DE genes compared to the background*

### Description

Distribution of the standard desviation of DE genes compared to the background

### Usage

```
degVB(tags, group, counts, pop = 400)
```
### Arguments

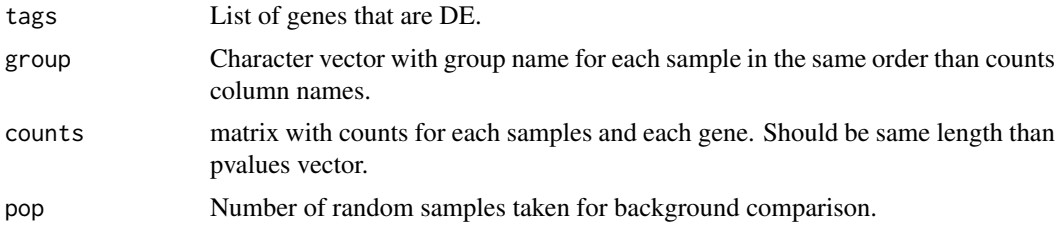

### Value

ggplot2 object

```
data(humanGender)
library(DESeq2)
idx \leq -c(1:10, 75:85)dds <- DESeqDataSetFromMatrix(assays(humanGender)[[1]][1:1000, idx],
  colData(humanGender)[idx,], design=~group)
dds <- DESeq(dds)
res <- results(dds)
degVB(row.names(res)[1:20], colData(dds)[["group"]],
  counts(dds, normalized = TRUE))
```
<span id="page-27-0"></span>

<span id="page-28-0"></span>

Create volcano plot from log2FC and adjusted pvalues data frame

### Usage

```
degVolcano(stats, side = "both",
  title = "Volcano Plot with Marginal Distributions",
  pval.cutoff = 0.05, lfc.cutoff = 1, shade.colour = "orange",
 shade.alpha = 0.25, point.colour = "gray", point.alpha = 0.75,
 point.outline.colour = "darkgray", line.colour = "gray",
 plot_text = NULL)
```
### Arguments

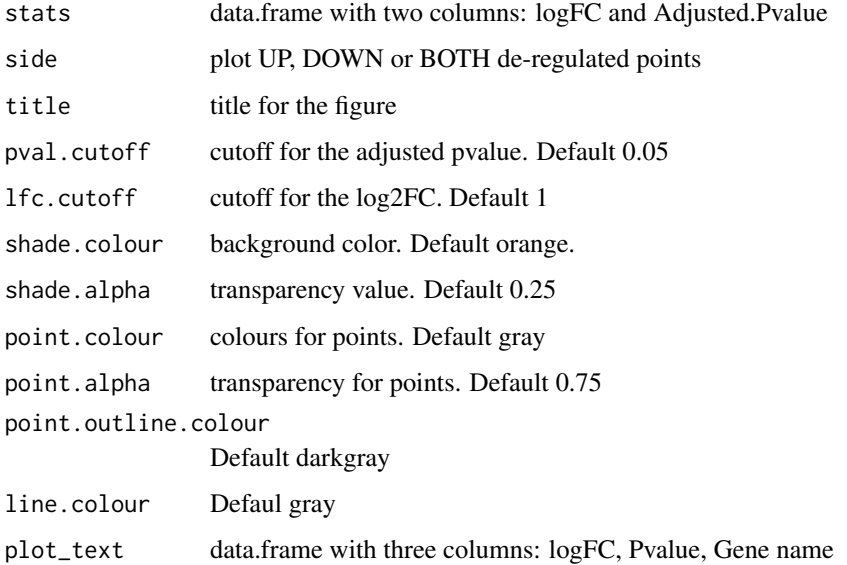

### Details

This function was mainly developed by @jnhutchinson.

### Value

The function will plot volcano plot together with density of the fold change and p-values on the top and the right side of the volcano plot.

### Author(s)

Lorena Pantano, John Hutchinson

### Examples

```
library(DESeq2)
dds <- makeExampleDESeqDataSet(betaSD = 1)
dds <- DESeq(dds)
stats <- results(dds)[,c("log2FoldChange", "padj")]
stats[["name"]] <- row.names(stats)
degVolcano(stats, plot_text = stats[1:10,])
```
geneInfo *data.frame with chromose information for each gene*

### Description

data.frame with chromose information for each gene

### Usage

geneInfo

### Format

data.frame

### Author(s)

Lorena Pantano, 2014-08-14

### Source

biomart

geom\_cor *Add correlation and p-value to a [ggplot2](#page-0-0) plot*

### Description

geom\_cor will add the correlatin, method and p-value to the plot automatically guessing the position if nothing else specidfied. family font, size and colour can be used to change the format.

```
geom_cor(mapping = NULL, data = NULL, method = "spearman",
 xpos = NULL, ypos = NULL, inherit.aes = TRUE, ...)
```
<span id="page-29-0"></span>

<span id="page-30-0"></span>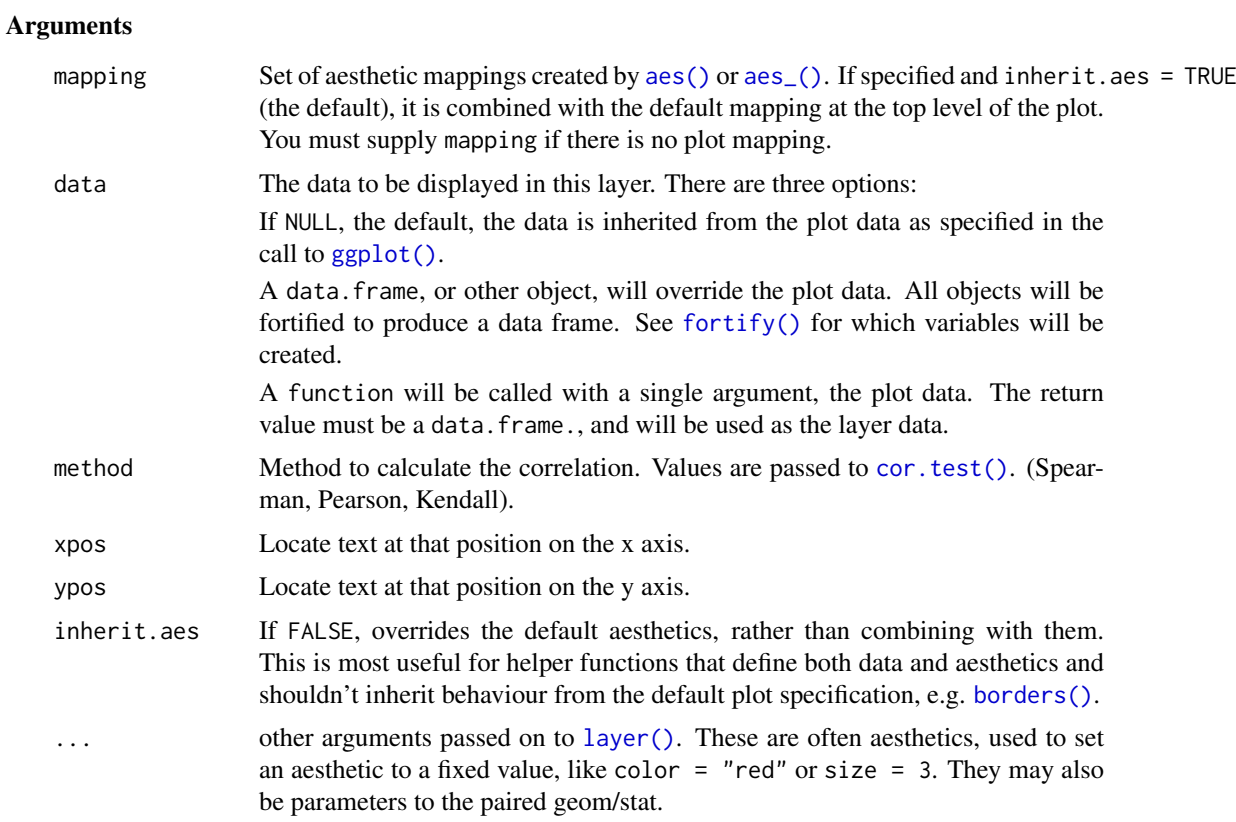

### Details

It was integrated after reading this tutorial to extend ggplot2 [layers](https://cran.r-project.org/web/packages/ggplot2/vignettes/extending-ggplot2.html)

### See Also

[ggplot2::layer\(\)](#page-0-0)

### Examples

```
data(humanGender)
library(SummarizedExperiment)
library(ggplot2)
ggplot(as.data.frame(assay(humanGender)[1:1000,]),
       \text{aes}(x = \text{NA}20502, y = \text{NA}20504)) +
  geom_point() +
  ylim(0,1.1e5) +
  geom_cor(method = "kendall", ypos = 1e5)
```
humanGender *DGEList object for DE genes betwen Male and Females*

### Description

DGEList object for DE genes betwen Male and Females

### Usage

humanGender

### Format

DGEList

### Author(s)

Lorena Pantano, 2017-08-37

### Source

gEUvadis

### significants *Method to get the significant genes*

### Description

Function to get the features that are significant according to some thresholds from a [DEGSet,](#page-23-1) [DE-](#page-0-0)[Seq2::DESeqResults](#page-0-0) and [edgeR::topTags.](#page-0-0)

### Usage

```
significants(object, ...)
## S4 method for signature 'DEGSet'
significants(object, padj = 0.05, fc = 0,
 direction = NULL, full = FALSE, ...)## S4 method for signature 'DESeqResults'
significants(object, padj = 0.05, fc = 0,
 direction = NULL, full = FALSE, ...)## S4 method for signature 'TopTags'
significants(object, padj = 0.05, fc = 0,
 direction = NULL, full = FALSE, ...)## S4 method for signature 'list'
significants(object, padj = 0.05, fc = 0,
 direction = NULL, full = FALSE, newFDR = FALSE, ...)
```
### Arguments

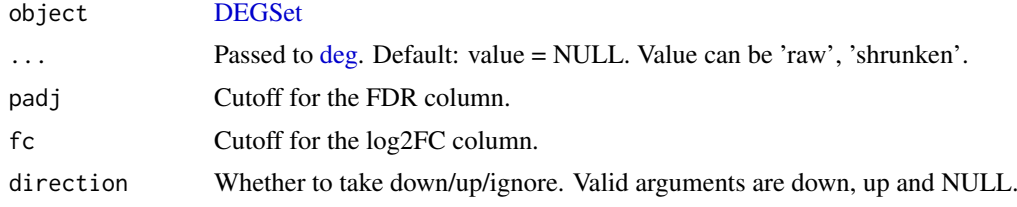

<span id="page-31-0"></span>

### <span id="page-32-0"></span>significants 33

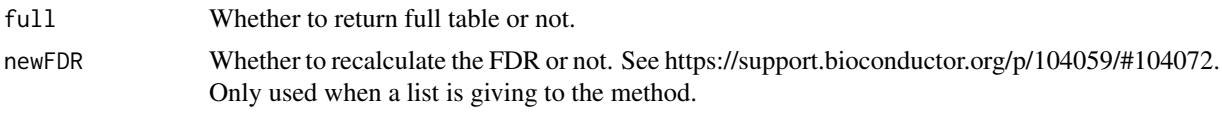

### Value

a [dplyr::tbl\\_df](#page-0-0) data frame. gene column has the feature name. In the case of using this method with the results from [degComps,](#page-6-1) log2FoldChange has the higher foldChange from the comparisons, and padj has the padj associated to the previous column. Then, there is two columns for each comparison, one for the log2FoldChange and another for the padj.

### Author(s)

Lorena Pantano

```
library(DESeq2)
library(dplyr)
dds <- makeExampleDESeqDataSet(betaSD=1)
colData(dds)[["treatment"]] <- sample(colData(dds)[["condition"]], 12)
  design(dds) <- ~ condition + treatment
dds <- DESeq(dds)
res <- degComps(dds, contrast = list("treatment_B_vs_A",
                                     c("condition", "A", "B")))
significants(res, full = TRUE) %>% head
significants(res, full = TRUE, padj = 1) %>% head # all genes
```
# <span id="page-33-0"></span>**Index**

aes(), *[31](#page-30-0)* aes\_(), *[31](#page-30-0)* as.DEGSet *(*DEGSet*)*, [24](#page-23-0) as.DEGSet,data.frame-method *(*DEGSet*)*, [24](#page-23-0) as.DEGSet,DESeqResults-method *(*DEGSet*)*, [24](#page-23-0) as.DEGSet,TopTags-method *(*DEGSet*)*, [24](#page-23-0) borders(), *[31](#page-30-0)* cluster::diana(), *[17,](#page-16-0) [18](#page-17-0)* ComplexHeatmap::Heatmap(),  $8$ ComplexHeatmap::HeatmapAnnotation(), *[6](#page-5-0)* ConsensusClusterPlus, *[17,](#page-16-0) [18](#page-17-0)* cor.test(), *[31](#page-30-0)* createReport, [4](#page-3-0) data.frame, *[27](#page-26-0)* deg, [4,](#page-3-0) *[32](#page-31-0)* deg,DEGSet-method *(*deg*)*, [4](#page-3-0) degCheckFactors, [5](#page-4-0) degColors, [6](#page-5-0) degComps, [7,](#page-6-0) *[33](#page-32-0)* degComps(), *[25](#page-24-0)* degCorCov, [8](#page-7-0) degCorCov(), *[9](#page-8-0)* degCovariates, [8](#page-7-0) degDefault, [10](#page-9-0) degDefault,DEGSet-method *(*degDefault*)*, [10](#page-9-0) degFilter, [11](#page-10-0) degMA, [11](#page-10-0) degMB, [12](#page-11-0) degMDS, [13](#page-12-0) degMean, [14,](#page-13-0) *[22](#page-21-0)* degMerge, [14](#page-13-0) degMV, [15,](#page-14-0) *[22](#page-21-0)* deg<sub>Obj.</sub> [16](#page-15-0) degPatterns, *[14](#page-13-0)*, [17](#page-16-0) degPatterns(), *[21](#page-20-0)* degPCA, [19](#page-18-0) degPlot, [20](#page-19-0) degPlotCluster, [21](#page-20-0) degPlotWide, [22](#page-21-0)

degQC, [22](#page-21-0) DEGreport *(*DEGreport-package*)*, [3](#page-2-0) DEGreport-package, [3](#page-2-0) degResults, [23](#page-22-0) DEGSet, *[5](#page-4-0)*, *[7](#page-6-0)*, *[10](#page-9-0)*, *[12](#page-11-0)*, *[23](#page-22-0)*, [24,](#page-23-0) *[27](#page-26-0)*, *[32](#page-31-0)* DEGSet-class *(*DEGSet*)*, [24](#page-23-0) degSignature, [26](#page-25-0) degSummary, [26](#page-25-0) degVar, *[22](#page-21-0)*, [27](#page-26-0) degVB, [28](#page-27-0) degVolcano, [29](#page-28-0) DESeq2::DESeqDataSet, *[7](#page-6-0)*, *[20](#page-19-0)*, *[22](#page-21-0)* DESeq2::DESeqDataSet(), *[23](#page-22-0)* DESeq2::DESeqResults, *[20](#page-19-0)*, *[32](#page-31-0)* DESeq2::estimateSizeFactorsForMatrix(), *[5](#page-4-0)* DESeq2::lfcShrink(), *[7](#page-6-0)* DESeq2::results(), *[7](#page-6-0)*, *[23](#page-22-0)*, *[25](#page-24-0)* DESeq2::rlog(), *[23](#page-22-0)* DESeqDataSet, *[27](#page-26-0)* DESeqResults, *[27](#page-26-0)* dplyr::tbl\_df, *[33](#page-32-0)* edgeR::topTags, *[32](#page-31-0)* fortify(), *[31](#page-30-0)* geneInfo, [30](#page-29-0) geom\_cor, [30](#page-29-0) ggplot, *[12](#page-11-0)* ggplot(), *[31](#page-30-0)* ggplot2, *[21](#page-20-0)*, *[30](#page-29-0)* ggplot2::layer(), *[31](#page-30-0)* humanGender, [31](#page-30-0) knitr::kable(), *[27](#page-26-0)* layer(), *[31](#page-30-0)* prcomp(), *[19](#page-18-0)* results(), *[27](#page-26-0)* significants, [32](#page-31-0)

### INDEX 35

significants,DEGSet-method *(*significants*)*, [32](#page-31-0) significants,DESeqResults-method *(*significants*)*, [32](#page-31-0) significants,list-method *(*significants*)*, [32](#page-31-0) significants,TopTags-method *(*significants*)*, [32](#page-31-0)